**Gruppo Italiano Screening Colorettale**

# **E' possibile applicare la metodologia dello Studio Impact al colon retto?**

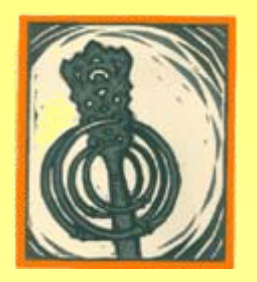

*Dott. Fabio Falcini Registro Tumori della Romagna*

**Napoli - 11 dicembre 2006**

## **Lo Studio Impact:**

- Nasce da una collaborazione fra il Gruppo Italiano Screening Mammografico (GISMa) e Associazione Italiana Registri Tumori (AIRTum)
- E' un progetto finanziato dalla Lega Italiana Lotta contro i Tumori (LILT)
- Si propone di valutare come i programmi di screening, e il modificarsi dei trattamenti, **hanno cambiato l'epidemiologia del tumore della mammella in Italia**

### **Scopi primari dello Studio Impact:**

- 1. Valutare **l'incidenza del cancro** della mammella per stadio alla diagnosi e modalità diagnostica in relazione allo screening
- 2. Valutare **l'evoluzione dei trattamenti** per modalità diagnostica in relazione allo screening
- 3. Valutare la **riduzione della mortalità** per cancro della mammella (studio caso-controllo)

#### **Altre aree dello studio Impact:**

- **Sovradiagnosi**
- **Tumori in situ**
- **Sensibilità e tumori di intervallo**
- **Sopravvivenza**
- **Cause di morte**
- **Morfologia e prognosi**

#### **Anni di registrazione disponibili pre e post-screening**

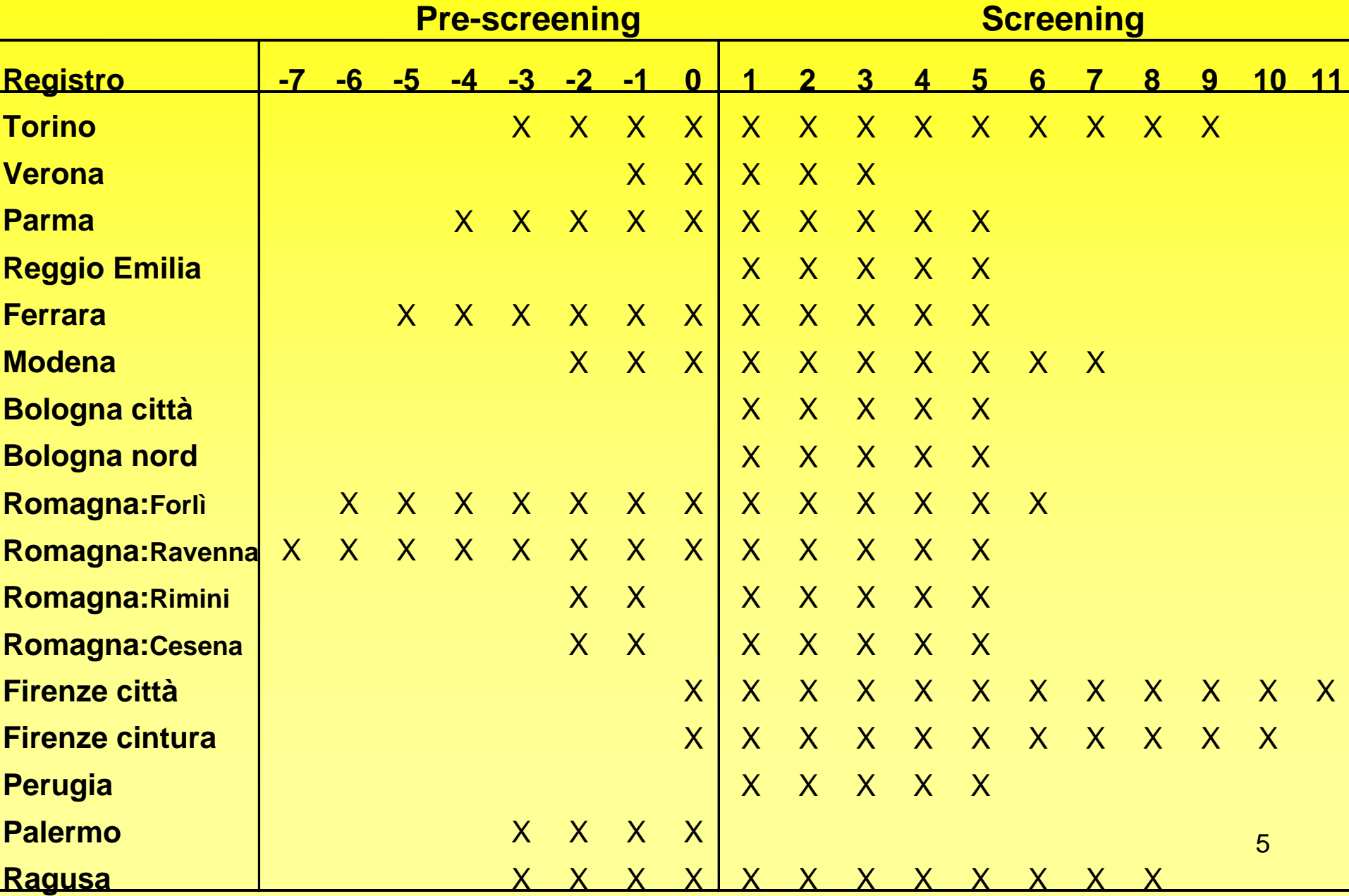

**Numerosità della casistica dello Studio Impact:**

**Pre-screening 13.200** 

**Screening 27.100** 

**Totale40.300 ca**

**Sono stati raccolti i tumori:**

- •**in situ**
- •**invasivi**

•**tumori multipli metacroni**

### Informazioni contenute nel database relativo ai casi – tumori incidenti

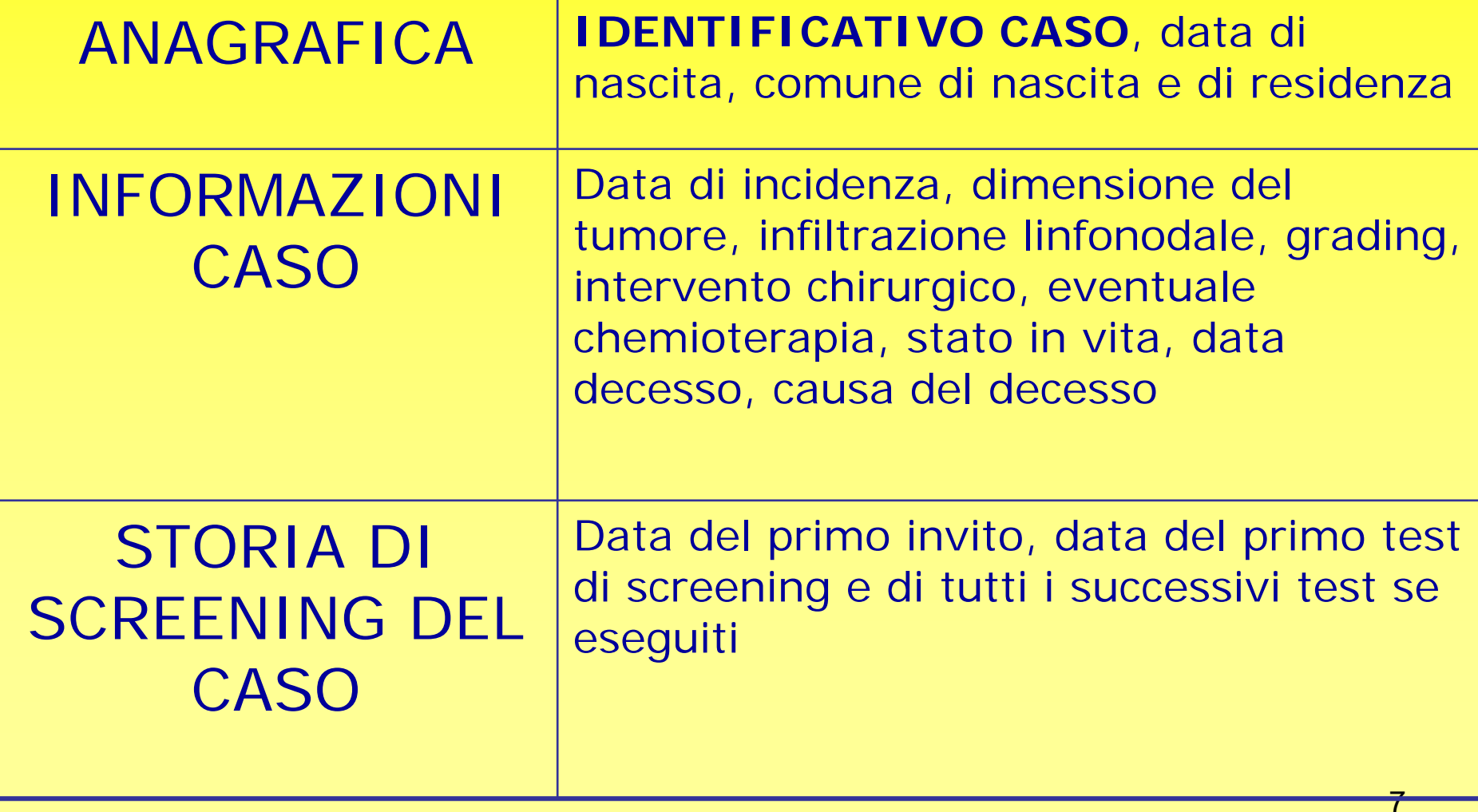

### Informazioni contenute nel database relativo alla popolazione invitata

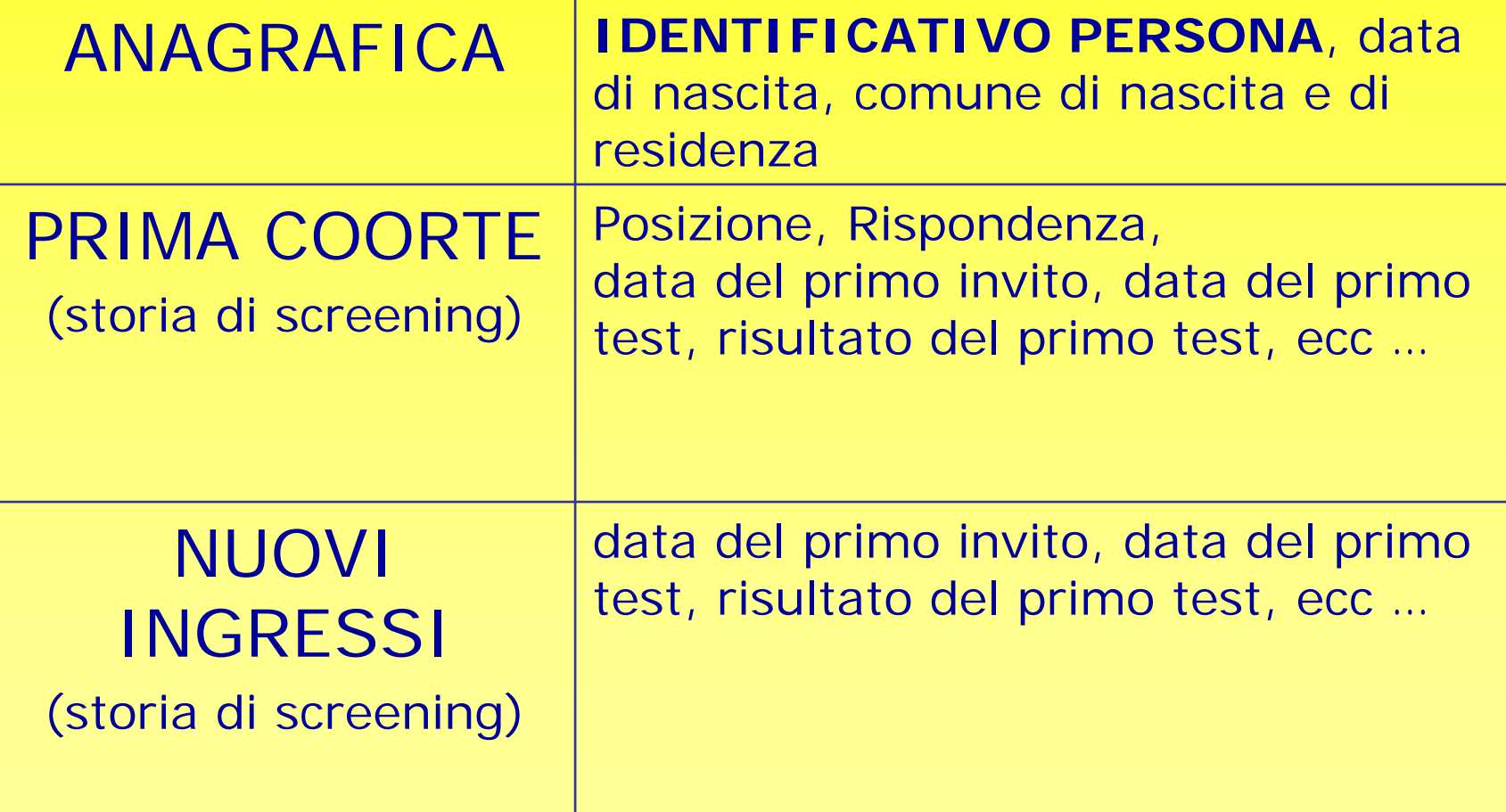

## **Primi risultati**

#### **Tassi di incidenza per modalità diagnostica (is+inv) Area centro-nord (50-69 anni)**

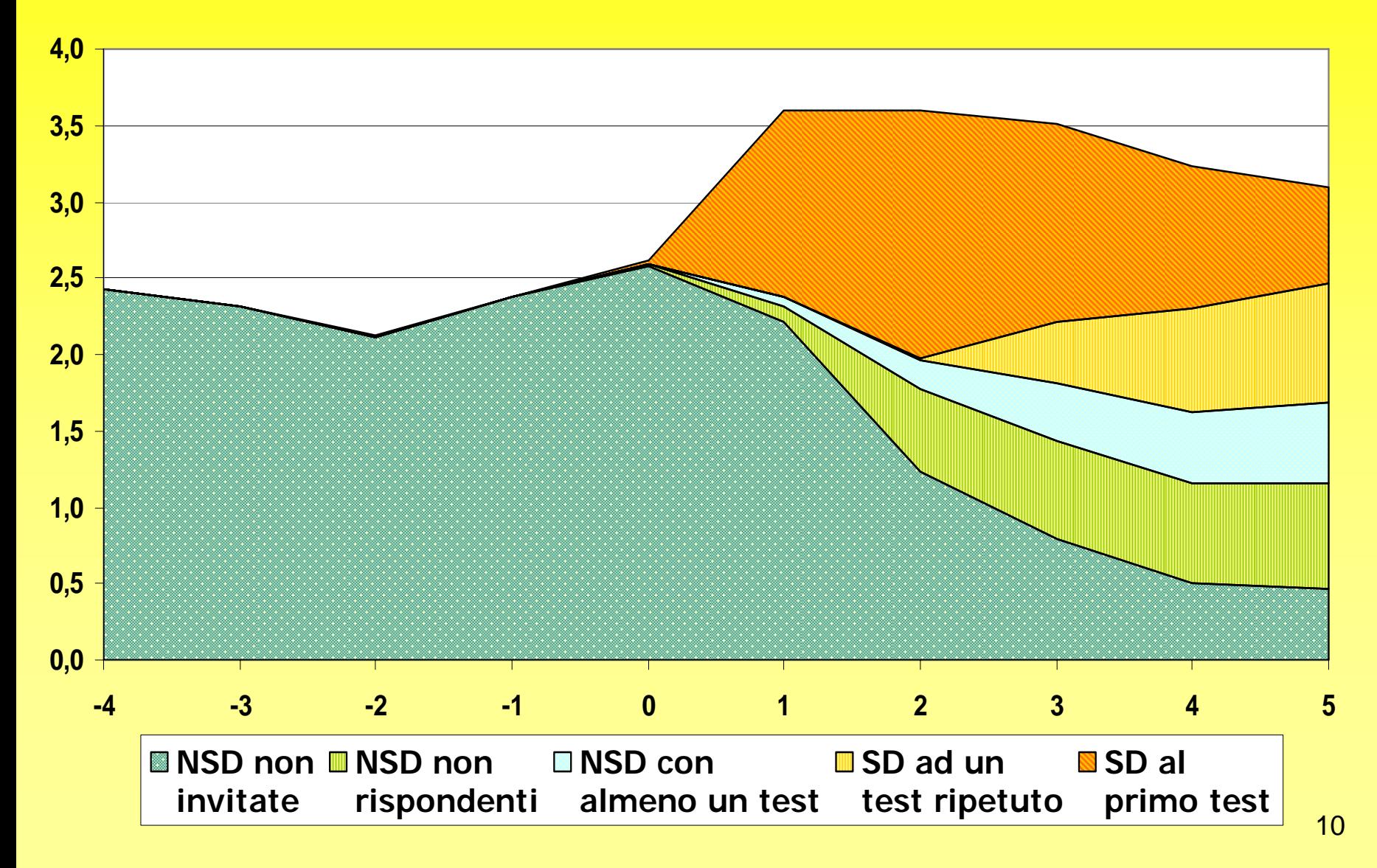

#### **By Paci & Impact Working group**

#### **Tassi di incidenza specifici per età (is+inv) Area centro-nord.**

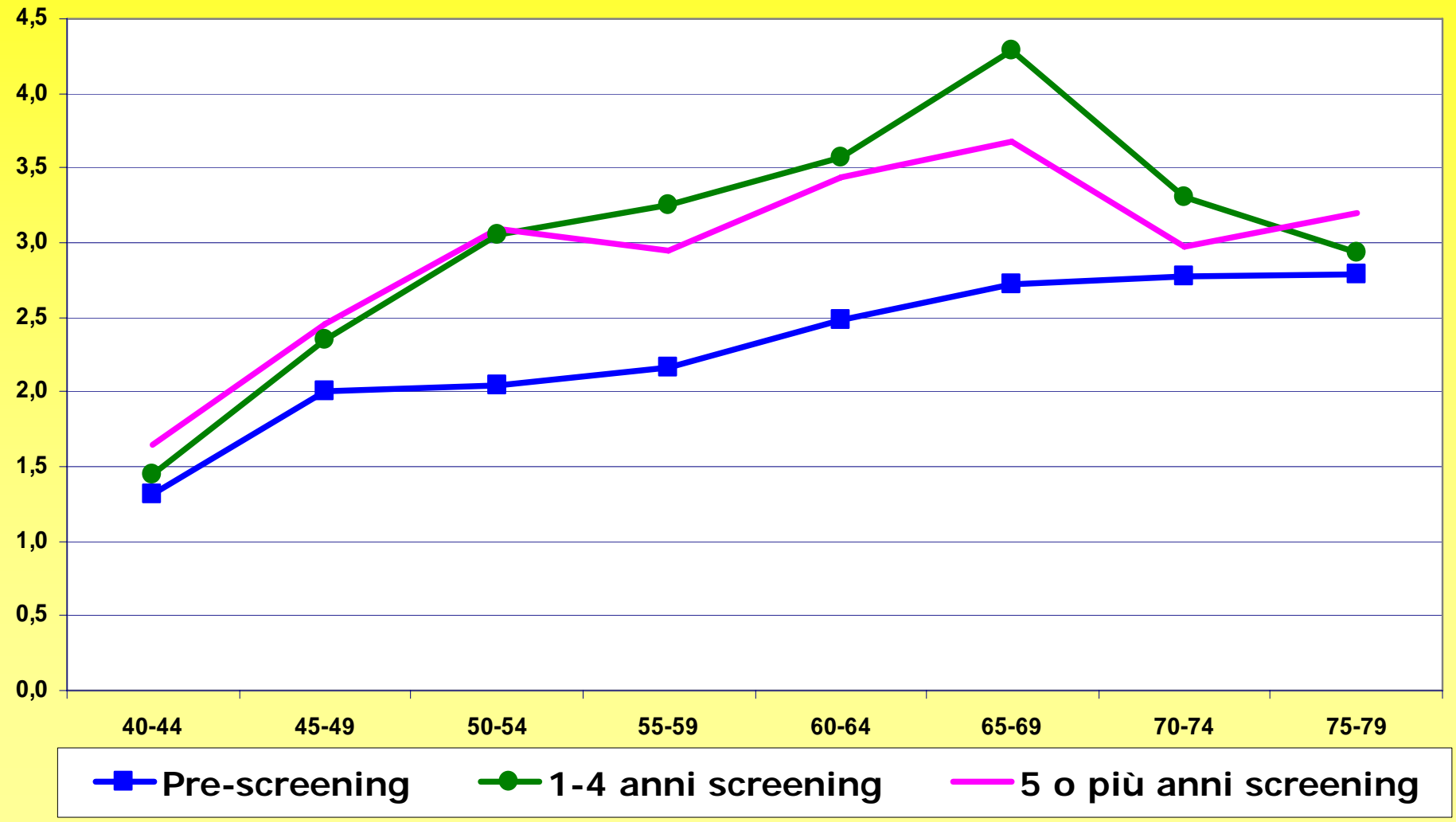

#### **By Paci & Impact Working group**

#### **Percentuale di casi stadio II+ per modalità diagnostica e per regione (50-69 anni).** 1997-2001

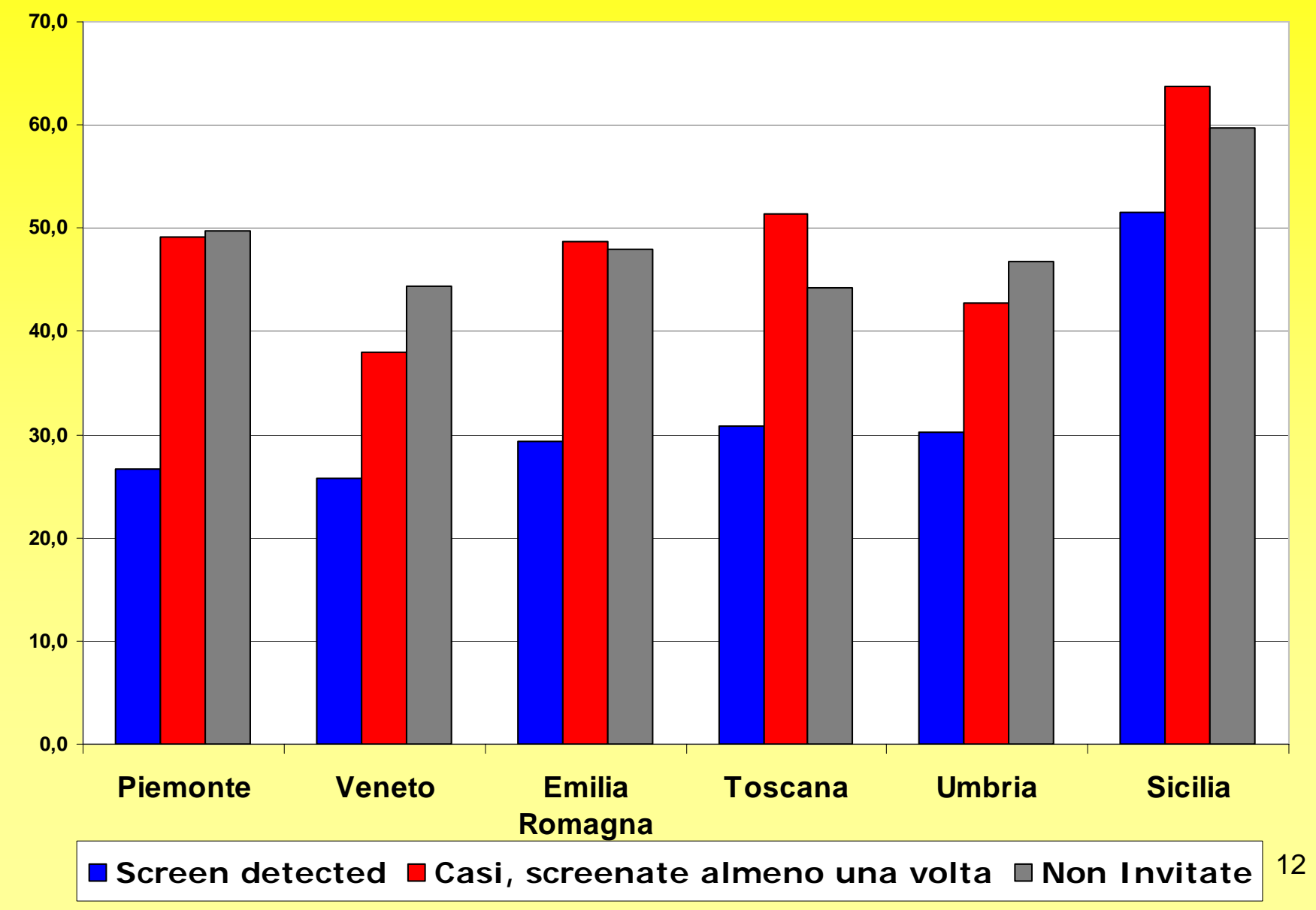

**By Paci & Impact Working group**

www.bicancer.com

#### **Short Communication**

Mastectomy rates are decreasing in the era of service screening: a population-based study in Italy (1997-2001)

M Zorzi<sup>1</sup>, D Puliti<sup>2</sup>, M Vettorazzi<sup>1</sup>, V De Lisi<sup>3</sup>, F Falcini<sup>4</sup>, M Federico<sup>5</sup>, S Ferretti<sup>6</sup>, IF Moffa<sup>7</sup>, L Mangone<sup>8</sup>, MP Mano<sup>9</sup>, C Naldoni<sup>10</sup>, A Ponti<sup>11</sup>, A Traina<sup>12</sup>, R Tumino<sup>13</sup> and E Paci<sup>\*,2</sup> for the IMPACT Working Group<sup>14</sup>

<sup>1</sup> Istituto Oncologico Veneto, Padova, Italy; <sup>2</sup> Clinical and Descriptive Epidemiology Unit-CSPO-Research Institute of the Tuscany Region, Firenze, Italy; <sup>3</sup>Parma Cancer Registry, Parma, Italy, <sup>4</sup>Romagna Cancer Registry, Forlì, Italy: <sup>5</sup>Modena Cancer Registry, Modena, Italy: <sup>6</sup>Ferrara Cancer Registry, Ferrara, Italy; <sup>7</sup>Epidemiology Unit-ASL 2, Perugia, Italy; <sup>8</sup>Reggio-Emilia Cancer Registry, Reggio-Emilia, Italy; <sup>9</sup>University of Turin-Department of Biological Sciences and Human Oncology, Turin, Italy; <sup>10</sup>Screening program-Emilia-Romagna Region Health Department, Bologna, Italy; <sup>11</sup>Epidemiology Unit-CPO Piemonte, Turin, Italy, <sup>12</sup>Department of Oncology-ARNAS Ascoli, Palermo, Italy, <sup>13</sup>Cancer Registry and Human Pathology Department-Arezzo Hospital, Ragusa, Italy

We enrolled all 2162 in situ and 21148 invasive cases of breast cancer in 17 areas of Italy, diagnosed in 1997-2001. Rates of early cancer increased by 13.7% in the screening age group (50-69 years), and breast conserving surgery by 24.6%. Advanced cancer rates decreased by 19.4%, and mastectomy rates by 24.2%. Service screening did not increase mastectomy rates in the study population. British Journal of Cancer (2006) 95, 1265-1268. doi:10.1038/sj.bjc.6603405 www.bjcancer.com Published online 17 October 2006 @ 2006 Cancer Research UK

Keywords: breast cancer screening; breast conserving surgery; screening mammography

#### Studio caso-controllo(valutazione della riduzione di mortalità)

- CASO:
	- – donna deceduta indipendentemente dalla causa di morte
- CONTROLLO:
	- – selezionato dalla popolazione residente femminile assistita dal SSR
	- – appaiato al caso per data di nascita e comune di residenza
	- ricostruzione della relativa storia di screening

**E' possibile applicare questa metodologia per valutare lo screening colorettale?** 

## **Da cosa partiamo?**

#### **A. Analisi del CCR nella fase pre-screening**

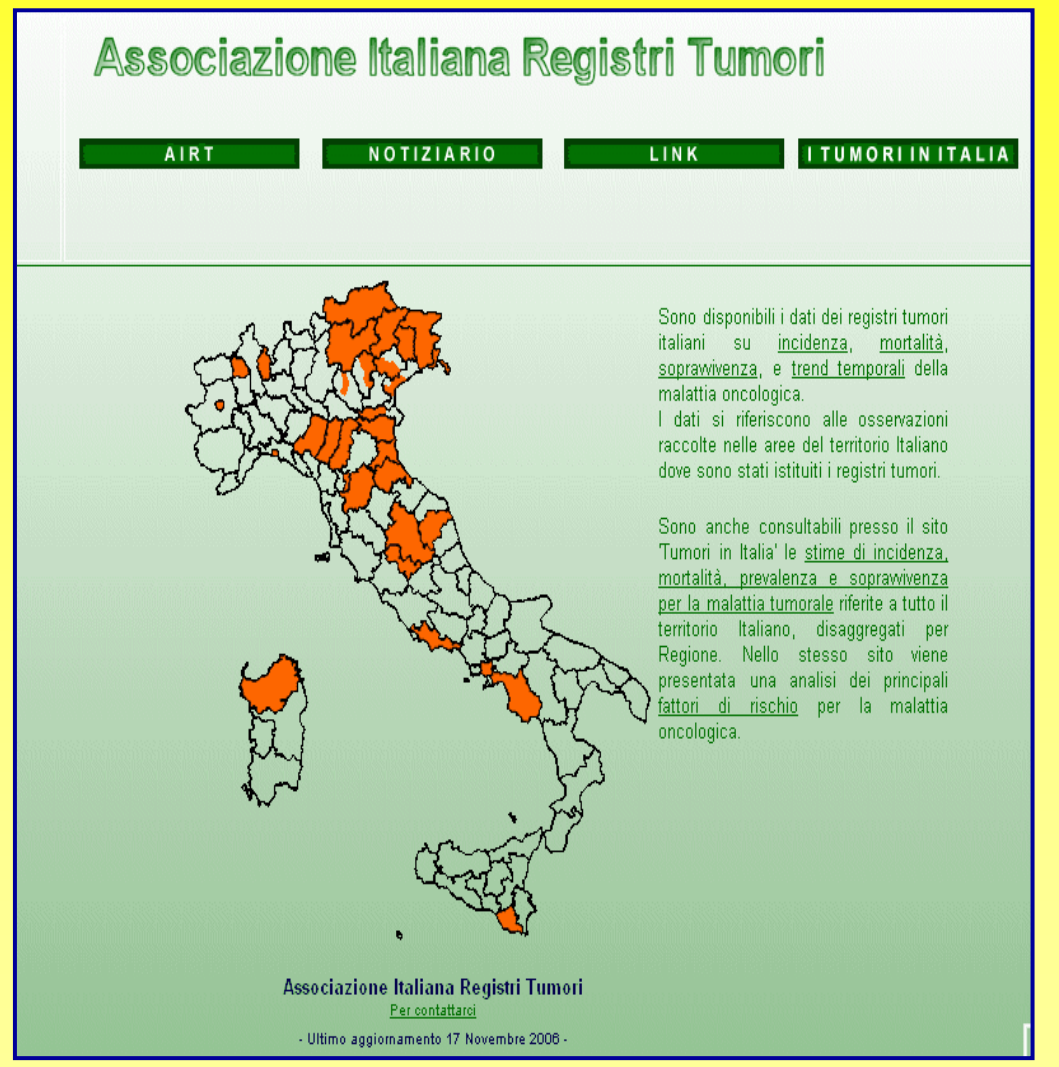

- **Trend temporale dell'incidenza**
- **Sopravvivenza**
- • **Grado alladiagnosi**

#### **B. Survey dei modelli organizzativi**

- **1. QUESTIONARIO INVIATO AI SERVIZI DI SCREENING**
- **2. ARGOMENTI TRATTATI:**
	- *POPOLAZIONE BERSAGLIO*
	- •*MODALITA' DI INVITO*
	- •*COINVOLGIMENTO DEL MEDICO DI FAMIGLIA*
	- •*PROTOCOLLO DI SCREENING E ORGANIZZAZIONE*
	- •*TEST DI SCREENING UTILIZZATI*
	- •*TEST DI APPROFONDIMENTO: COLONSCOPIA*
	- •*DISINFEZIONE STRUMENTI*
	- *SISTEMA INFORMATIVO E INDICATORI*

#### **C. Survey di attività**

- **Estensioni degli inviti** (n. inviti, n. esclusi)
- **Partecipazione al programma** (n. screenati, n. inesitati, n. esclusi dopo)
- **Tempi di attesa** (intervallo tra test neg e invio referto, intervallo tra test pos e approfondimento)
- **Approfondimenti** (n. positivi, n. approfondimenti eseguiti, complicanze ecc)
- **Diagnosi** (carcinomi, adenomi cancerizzati, adenomi avanzati/HR, adenomi LR)
- **Trattamento chirurgico**
- **Stadio** (dimensione e linfonodi)

### **Problemi da affrontare**

# **1. Valutazione d'incidenza**

- • Sia per il periodo di screening che per quello pre-screening è necessario:
	- Creare **Registri di Patologia** nelle aree sprovviste di Registri Tumori
	- Registrare le **lesioni precancerose**
		- Definite come? **(in situ, adenomi)**
	- Registrare lo **stadio** di tutti i tumori incidenti
- • Per il periodo di screening è importante la **collaborazione con i centri di screening**  per integrare le informazioni

## **2. Valutazione dell'evoluzione dei trattamenti**

- Creazione di un **gruppo di studio clinicoepidemiologico** per:
	- –sviluppare un **Razionale**
	- valutare il **Cost-Effectiveness**
	- – identificare i **potenziali obiettivi di interesse**:
		- Intervento conservativo vs demolitivo
		- Intervento chirurgico vs chemioterapico

**3. Valutazione della riduzione della mortalità per CCR**

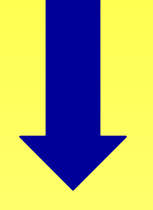

#### **Studio Caso-Controllo**

**Registrazione dello stato in vita e della causa di morte**

# **Possibili obiettivi**

- • **Monitorare i tempi di attesa**
	- Dal test di screening all'approfondimento
	- $\mathcal{L}_{\mathcal{A}}$ Dalla diagnosi all'intervento
- • **Correggere per eventuali fattori di confondimento**
	- $\mathcal{L}_{\mathcal{A}}$ FOBT eseguiti clinicamente
	- Stato socio economico

# **Possibili integrazioni**

- Schede di Dimissione Ospedaliera
- Archivi ambulatoriali
- Farmaceutica
- Hospice cure palliative
- Archivi di laboratorio analisi (tipo di test e numerosità)
- Dati del censimento (fattori socio-economici)

# **Azioni**

- $\epsilon$  Creazione di **gruppi di lavoro** per la definizione del razionale e degli obiettivi specifici per il colon-retto
- **Individuazione** degli archivi prescelti e **monitoraggio della qualità** dei dati
- Creazione del **tracciato record**

# **E' possibile applicare la metodologia dello Studio Impact al colon retto?**

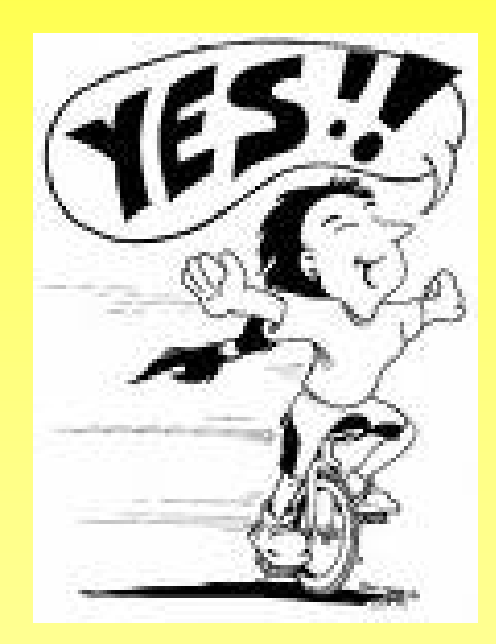

# **Grazie per l'attenzione!**